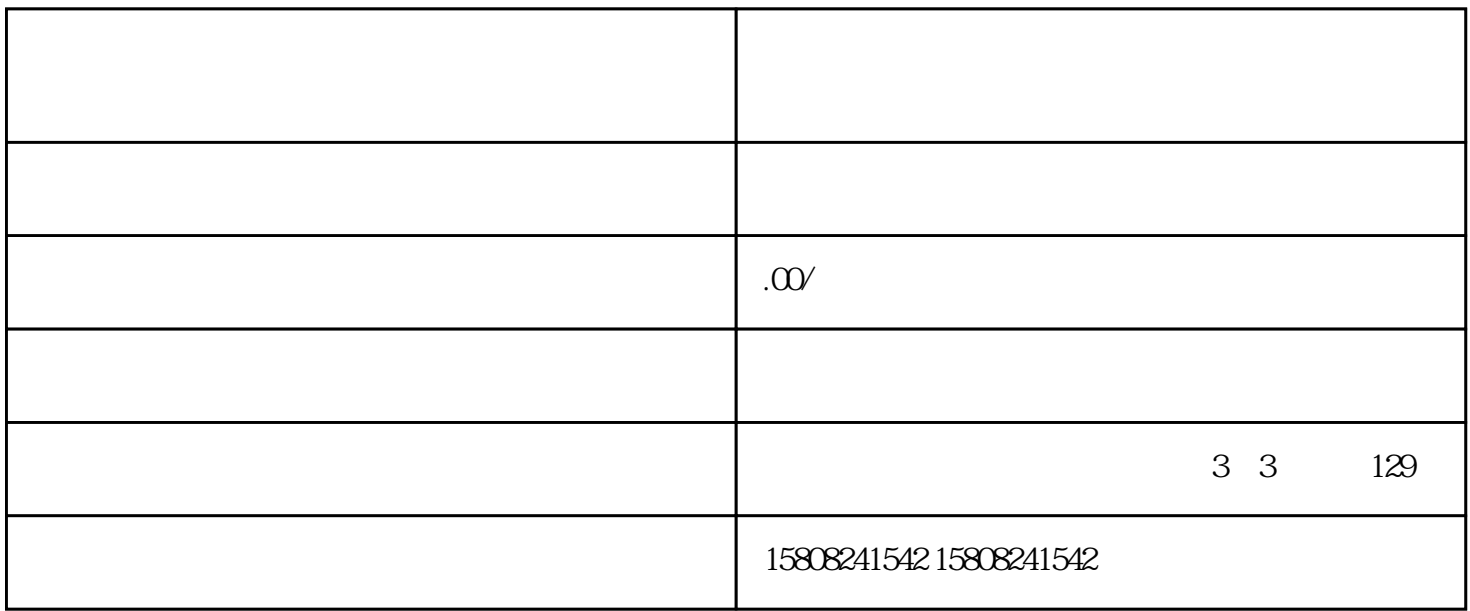

t tundui di sebagai pundui di sebagai pundui di sebagai pundui di sebagai pundui di sebagai pundui di sebagai , jundui and a caigou extensive caigou surface and  $\epsilon$ jundui caigou

 $j$ undui $\qquad$ caigou and the caigou caigou caigou caigou caigou caigou caigou

 $\emph{caigou}$ 

 $j$ undui $\qquad$ 

 $\,$ jundui $\,$ 

 ${\rm )}$ un

dui et al. et al. et al. et al. et al. et al. et al. et al. et al. et al. et al. et al. et al. et al. et al. e

 $\mu$  is the contract of the contract  $\mu$  in  $\mu$  is the contract of the contract of the contract of the contract of the contract of the contract of the contract of the contract of the contract of the contract of the cont

jundui